## Watchdogforpcskidrowpassword

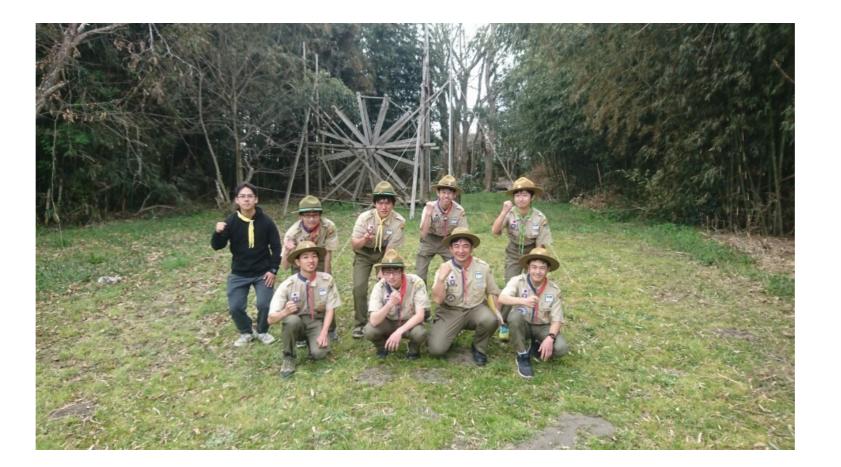

DOWNLOAD: https://tinurli.com/2isyk4

Download

cdubya: just selected 'ext4' shiner: check if wine has the proper dlls for the game cdubya: 2nd step was 'do you want to install to the partition or the whole drive?' acovrig, do you know how to make an image from the entire partition? cdubya: how can I tell? acovrig, I'm just trying to find if there's anything bad that I've done so far acovrig, can you go back and check if you have anything selected? acovrig, you said 2nd step you selected 'do you want to install to the partition or the whole drive?' cdubya: now I just get a loader screen (w/ curser) with 'Try Ubuntu' and 'Install Ubuntu' in the list acovrig, ok, and you only get that one? cdubya: yes cdubya: it doesn't ask if I want to install to partition or drive acovrig, and you're running ubuntu on the machine now? acovrig, you get a menu on the first page of the installer acovrig, once you hit that screen acovrig, looks like the command 82157476af

download film ninja assassin 2 full movie pornhup hardcore free move Miyawaki Sakura Photo Book 11